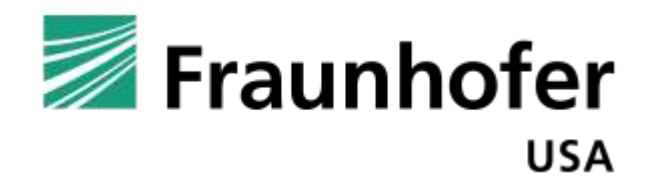

**Fraunhofer Center for Sustainable Energy Systems**

# THE IMPACT OF INTERNET BROWSERS ON COMPUTER ENERGY **CONSUMPTION**

FINAL REPORT TO MICROSOFT June 2013

by Kurt Roth, Shreyas Patel, and James Perkinson

**PI** Dr. Kurt Roth, Director, Building Energy Technologies [kroth@fraunhofer.org](mailto:kroth@fraunhofer.org) 617 575-7256

# **Disclaimer**

<span id="page-1-0"></span>This report was commissioned by the Microsoft Corporation on terms specifically limiting Fraunhofer USA's liability. Our conclusions are the results of the exercise of our best professional judgment, based in part upon materials and information provided to us by Microsoft Corporation and others. Use of this report by any third party for whatever purposes should not, and does not, absolve such third party from using due diligence in verifying the report's contents.

Any use which a third party makes of this document, or any reliance on it, or decisions to be made based on it, are the responsibility of such third party. Fraunhofer USA accepts no duty of care or liability of any kind whatsoever to any such third party, and no responsibility for damages, if any, suffered by any third party as a result of decisions made, or not made, or actions taken, or not taken, based on this document.

This report may be reproduced only in its entirety, and may be distributed to third parties only with the prior written consent of Fraunhofer USA.

# **Table of Contents**

<span id="page-2-0"></span>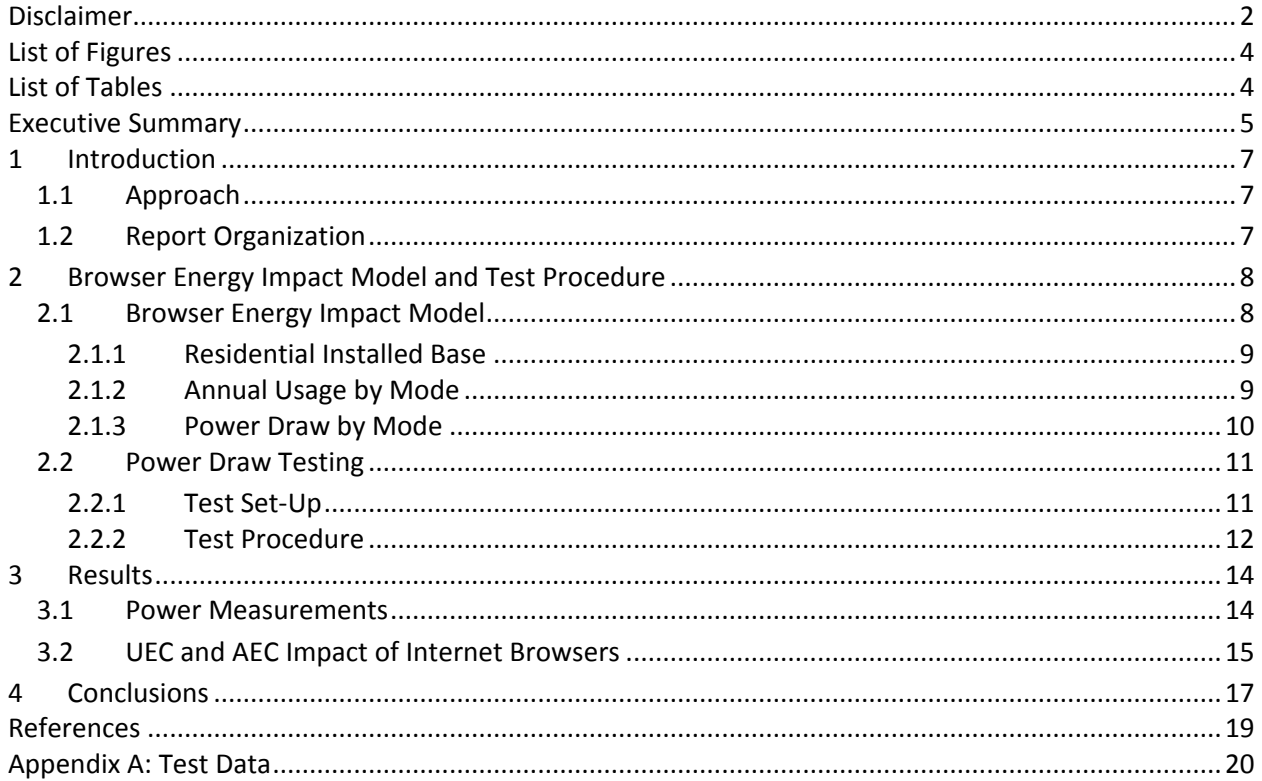

# **List of Figures**

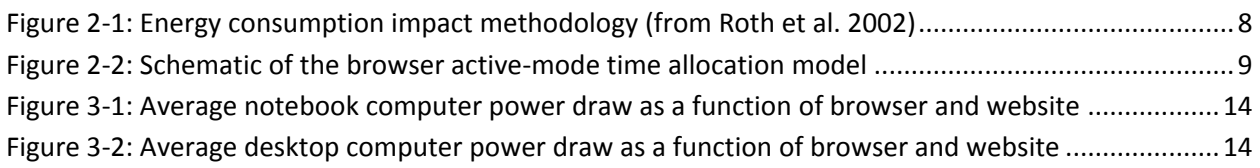

# <span id="page-3-0"></span>**List of Tables**

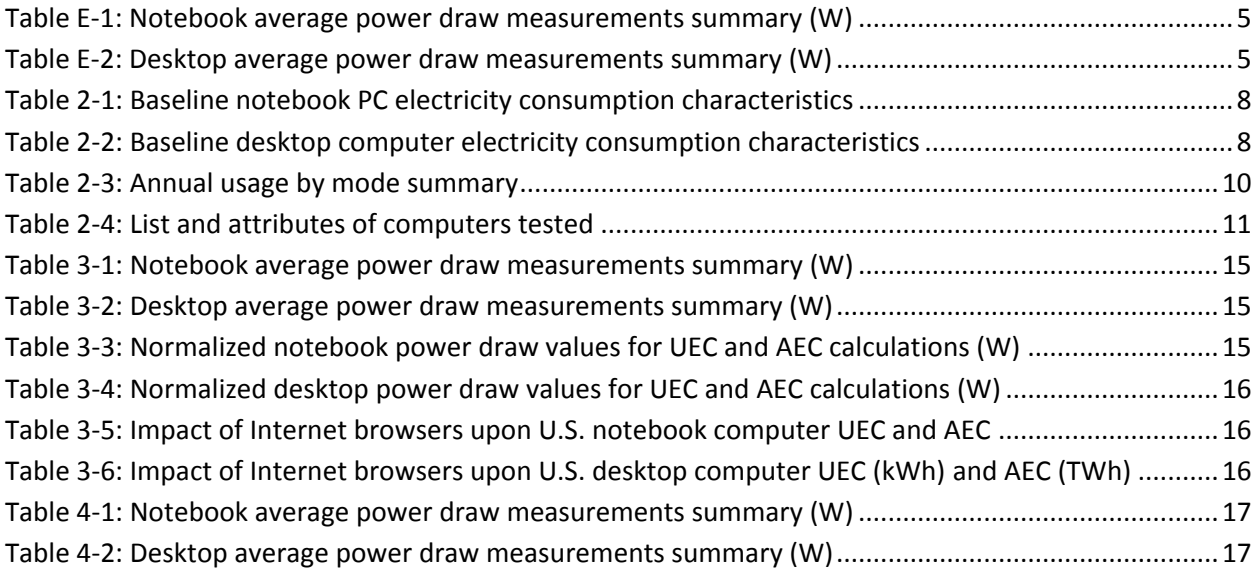

## <span id="page-4-0"></span>**Executive Summary**

Although several studies have evaluated the energy consumption of residential computers, they have not considered the impact that Internet browsers have upon computer energy consumption. Internet browsing represents a large fraction of home computer use, so if computer power draw depends significantly on browser selection, this could have an appreciable impact on the unit electricity consumption (UEC) and annual electricity consumption (AEC) of home computers.

To evaluate this, we installed three popular browsers, Google Chrome, Microsoft Internet Explorer, and Mozilla Firefox, on six new notebook and four desktop computers running Windows 8. We then measured the average power draw over one-second intervals for a six-minute period with each of the individual browsers open, for each of the ten most-visited websites in the U.S. In addition, we also measured power draw for both the Flash® and HTML5 versions of an online video, as well as the Fishbowl HTML5 benchmark.

Our measurements show that the Internet browsers tested increased computer power draw by an average of about 7 to 13 percent for notebooks and 3 to 5 percent for desktops, relative to an "idle" baseline (see Table E-1 and E-2). For the top ten U.S. websites tested, average computer power draw increased the most while using the Chrome browser and the least while using the Internet Explorer browser. Variations in power draw among the websites tested were of a similar magnitude as differences in power draw among browsers.

#### <span id="page-4-1"></span>**Table E-1: Notebook average power draw measurements summary (W)**

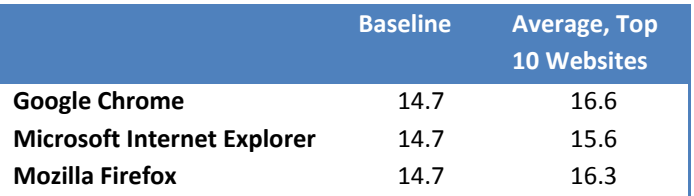

#### <span id="page-4-2"></span>**Table E-2: Desktop average power draw measurements summary (W)**

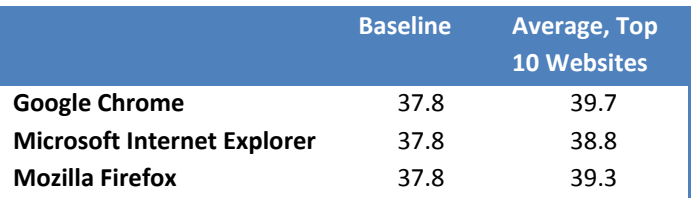

Testing of two HTML5 websites (one benchmark, one video) and one Flash® video found that both appear to increase power draw significantly more than the top ten websites tested. Most notably, the HTML5 benchmark test condition more than doubled the notebook power draw for all computers and browsers tested, while desktop power draw increased by approximately 50 percent. Computer power draw also increased for the one Flash® and HTML5 website tested, increasing by approximately 50 and 20 percent for notebook and desktops, respectively. For more information, see the Results section (Section 3). Due to the very limited number of test conditions, we cannot draw robust conclusions about differences in power draw among browsers running Flash® and HTML5. We recommend conducting additional testing of a larger set of Flash® and HTML5 websites to draw more robust conclusions about how these technologies impact computer power draw.

Incorporating the test data into models for residential computer UEC and AEC indicates that the browsers tested increased both by an average of approximately 1 to 3 percent relative to an "idle" baseline. The largest uncertainties in these estimates are the power draw impact of Flash® and the quantity of time residential computers spend with browsers open, particularly on web pages running Flash® video.

# <span id="page-6-0"></span>**1 Introduction**

Several studies have evaluated the energy consumption of residential computers (Kawamoto et al. 2001, Roth et al. 2002, Nordman and Meier 2004, Roth et al. 2006, Roth et al. 2008, Urban et al. 2011). They have not, however, considered the impact that Internet browsers have upon computer energy consumption. Internet browsing represents a large fraction of home computer activity, so if computer power draw depends significantly on browser selection, this could have an appreciable impact on the unit electricity consumption (UEC) and annual electricity consumption (AEC) of home computers.

One recent study (TÜV Rheinland 2012) tested six desktop and notebooks computers with three different browsers open, all running the Windows 8 operating system. That study measured computer power draw with the different browsers open to the 20 most-visited websites in Germany, an HTML5 video, and an HTML5 benchmark. Overall, they found that the difference in average computer power draw could vary up to 1.7W for the 20 most-visited websites, 1.2W for the HTML5 video, and 11.6W for the HTML5 benchmark.

Given these differences, the Microsoft Corporation commissioned Fraunhofer USA, Center for Sustainable Energy Systems to conduct additional testing to evaluate how three Internet browsers impact computer power draw and energy consumption: Google Chrome, Microsoft Internet Explorer, and Mozilla Firefox.

# **1.1 Approach**

<span id="page-6-1"></span>We took the following project approach:

- 1. Develop a model for residential computer electricity consumption
- 2. Develop a test procedure to measure the impact of browsers upon computer power draw
- 3. Execute the tests per the test procedure.
- 4. Run the model for residential computer electricity consumption
- 5. Compose a Final Report to Microsoft

## **1.2 Report Organization**

<span id="page-6-2"></span>The report has the following organization:

*Section 2* describes the browser energy impact model and test procedure followed.

*Section 3* presents the test and energy model results.

*Section 4* summarizes the main findings of the study.

*Appendix A* contains the test data.

# **2 Browser Energy Impact Model and Test Procedure**

## <span id="page-7-1"></span><span id="page-7-0"></span>**2.1 Browser Energy Impact Model**

We used a bottom-up approach to evaluate the impact of browsers upon residential computer electricity consumption (see Figure 2-1). Specifically, we estimated computer unit electricity consumption (UEC) using estimates for the annual average usage in each power mode (in hours) and multiplying each by the estimated average power draw in that mode (in Watts). The sum of the UEC over all modes equals the total device UEC. To estimate the national impact, i.e., the annual electricity consumption (AEC) for *all* residential computers in the U.S., we multiplied the UEC values developed for different browsers by the installed base. Sections 2.1.2 and 2.1.3 describe how we extended the model to evaluate the impact of Internet browsers upon computer power draw.

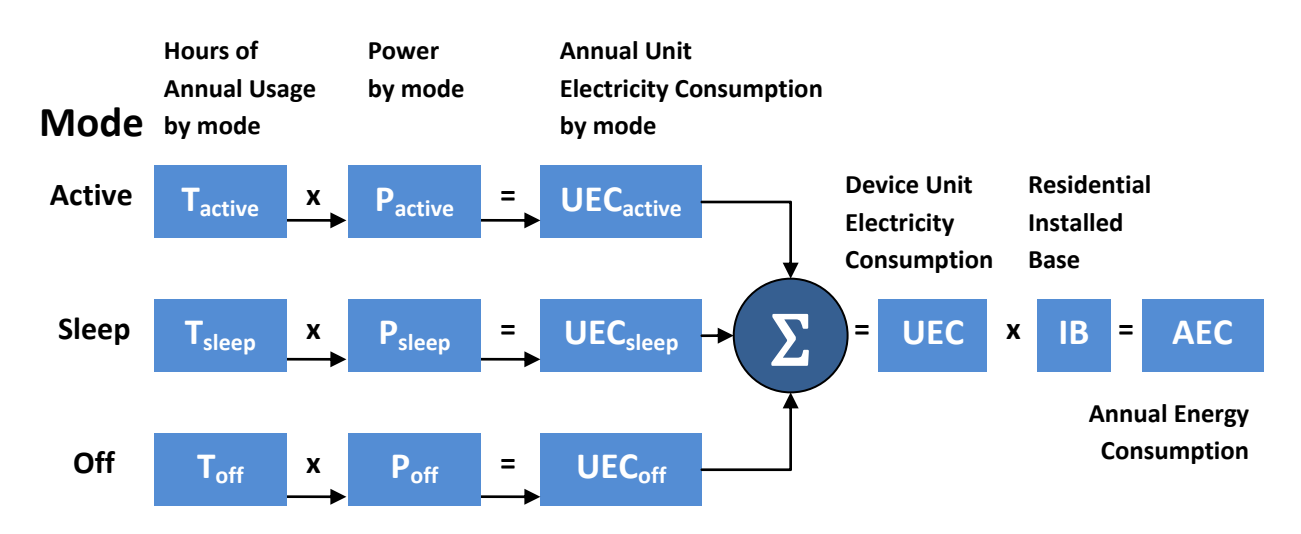

**Figure 2-1: Energy consumption impact methodology (from Roth et al. 2002)**

For all values, we used the 2010 baseline values for computers from Urban et al. (2011), summarized in Tables 2-1 and 2-2, with the modifications described below.

<span id="page-7-2"></span>**Table 2-1: Baseline notebook PC electricity consumption characteristics**

|               | <b>Active</b> | <b>Sleep</b> | <b>Off</b> |
|---------------|---------------|--------------|------------|
| Power [W]     | 19            | 2            |            |
| Usage [hr/yr] | 2,915         | 2,210        | 2,726      |
| UEC [kWh/yr]  | 55            | Δ            | ર          |

<span id="page-7-3"></span>**Table 2-2: Baseline desktop computer electricity consumption characteristics**

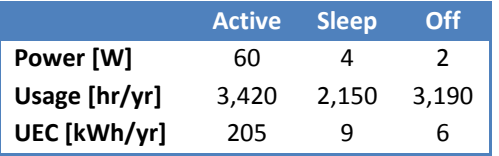

### **2.1.1 Residential Installed Base**

<span id="page-8-0"></span>Urban et al. (2011) estimates an installed base of 132 million notebook and 101 million desktop computers in the U.S.

### <span id="page-8-1"></span>**2.1.2 Annual Usage by Mode**

We estimate the average number of hours that the average notebook and desktop spends in active mode under conditions similar to the different test conditions. Figure 2-2 depicts how we allocate active hours among the different test conditions, while explanations of how we developed the numerical values for each condition follow.

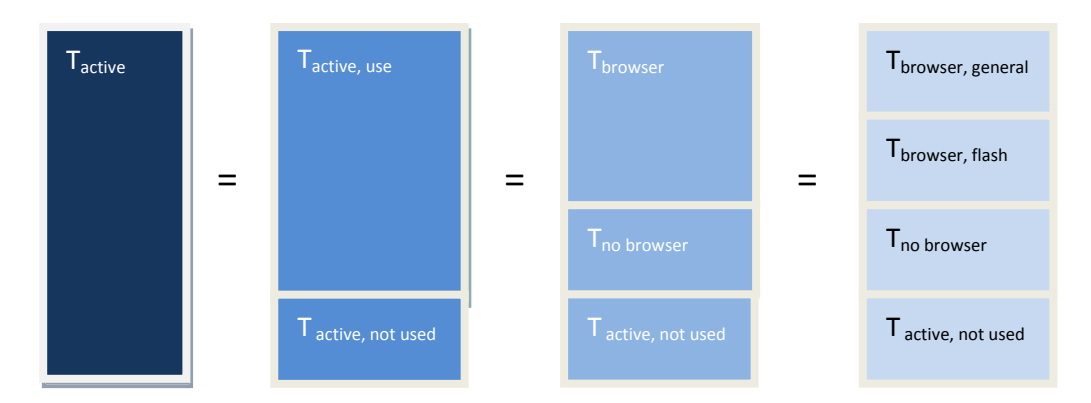

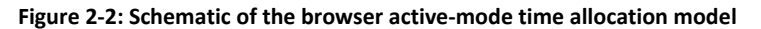

T<sub>active</sub> equals the active usage values in Tables 2-1 and 2-2. It equals the sum of time when a computer actively used, T<sub>acitve,use</sub>, and time when a computer remains on but is not actively being used, T<sub>active,not used</sub>. The latter condition includes time when people leave computers on for convenient re-use without the computer entering a low-power mode (i.e., sleep or off). Subsequently, T<sub>active,use</sub> can be split between time where a browser is open,  $T_{brouser}$ , and time when a browser is not open,  $T_{no\;brouser}$ . Finally, we divide  $T_{\text{browser}}$  into time when the browser is running Adobe® Flash®,  $T_{\text{browser},\text{flash}}$ , and time when it is not, T<sub>browser, general</sub>. We considered including time spent running HTML5 in the model, but decided not to because that period of time appears to be much less than the time spent in Flash®.

We developed estimates for time spent annually in each of these modes, as described below and summarized in Table 2-3.

*Tactive, not used*: Based on Urban et al. (2011), desktops and notebook computers spend 46% and 55% of  $T_{\text{active}}$  in  $T_{\text{active}}$ , use, respectively. Thus, the portion of  $T_{\text{active}}$  that are  $T_{\text{active}}$ , not used equal 54% and 45%.

*Tbrowser, general*: Estimates for time an average residential *computer* has at least one browser window open could not be found. Instead, we use estimates for time spent online as the basis for time spent with a browser open, as the number of Internet users online (221 million in 2010) is similar to the installed base of computers in homes (233 million in 2010). Such estimates vary appreciable, e.g., comScore (2011) estimates that an average U.S. Internet user spent 32 hours per month online, or just over an hour per day, while eMarketer (2013) sites a market study estimating that an average Internet user spent 3 hours and 7 minutes per day online in 2012, or 95 hours per month. We use 95 hours/month (1,138 hours/year) for this value, acknowledging that this value is likely an upper bound<sup>1</sup> and has appreciable uncertainty.

*Tbrowser, flash*: W 3 Tech (2013) estimates that about 18.5% of websites use Flash®. As a check, Googleowned websites account for about 10% of time spent online, a large portion of time spent at Internet domains owned by Google is spent at youtube.com (USA Today 2013), and Adobe® Flash® is the primary program used to view videos. Thus, we assume that 18.5 % of *Tbrowser, general* is spent viewing Flash® content, i.e., 211 hours per year per computer.

| <b>Mode</b>                   |         | Hours/year | % of Time in Mode |                       |  |
|-------------------------------|---------|------------|-------------------|-----------------------|--|
|                               | Desktop | Notebook   | Desktop           | Notebook <sup>2</sup> |  |
| <b>T</b> <sub>active</sub>    | 3,420   | 2,915      | 39%               | 33%                   |  |
| $T_{\text{active,use}}$       | 1,578   | 1,590      | 18%               | 18%                   |  |
| T <sub>active, not used</sub> | 1,842   | 1,325      | 21%               | 15%                   |  |
| T <sub>browser</sub>          | 1,138   | 1,138      | 13%               | 13%                   |  |
| T <sub>browser, general</sub> | 927     | 927        | 11%               | 11%                   |  |
| T <sub>browser, flash</sub>   | 211     | 211        | 2%                | 2%                    |  |
| T <sub>no browser</sub>       | 441     | 452        | 5%                | 5%                    |  |
| $\mathsf{T}_{\mathsf{sleep}}$ | 2,150   | 2,210      | 25%               | 25%                   |  |
| $\mathsf{T}_{\mathsf{off}}$   | 3,190   | 2,726      | 36%               | 31%                   |  |

<span id="page-9-1"></span>**Table 2-3: Annual usage by mode summary**

## <span id="page-9-0"></span>**2.1.3 Power Draw by Mode**

In all cases, we use the average desktop and notebook computer power draw values from Urban et al. (2011) as the baseline values, i.e., when the computer is turned on but not using a browser. This best represents the test conditions used to develop the power draw values used in Urban et al. (2011). Consequently, we assign all hours spent in  $T_{\text{active, not used}}$ ,  $T_{\text{no browser}}$ ,  $T_{\text{sleep}}$ , and  $T_{\text{off}}$  to the power draw values shown in Tables 2-1 and 2-2.

We use the power draw tests for the different browsers and for the Flash® test condition to modify the baseline active-mode power draw values (see Section 2.2). Specifically, for  $T_{\text{broswer, general}}$ , we estimate the power draw value by multiplying the Urban et al. (2011) active mode power draw value by the ratio of computer power draw measured while using a given browser to the baseline power measurement, *rbrowser*, with the *ratio* averaged over all desktop or notebook computers tested. We use the same basic approach for T<sub>browser, flash</sub>, multiplying by the ratio of computer power draw measured while using the Flash<sup>®</sup> test video to the baseline power measurement, *r*<sub>browser, flash</sub>, averaged over all desktop or notebook computers tested.

 $\overline{a}$ 

 $1$  The value reported appears to include time at both work and home, as well as on all platforms (i.e., tablets and smart phones).

 $^2$  Notebook hours and percentages do not sum to 8,760 and 100% due to an estimated 909 hours spent unplugged per year.

## <span id="page-10-0"></span>**2.2 Power Draw Testing**

We purchased ten different computers specified by Microsoft, including four desktops and six notebooks. Table 2-4 summarizes the computers tested and some of their key attributes.

| <b>Type</b> | <b>Model</b>                   | <b>Display</b> | <b>CPU</b>    | <b>GPU</b>      | <b>Memory</b>    | <b>Storage</b> |
|-------------|--------------------------------|----------------|---------------|-----------------|------------------|----------------|
| Notebook    | <b>Samsung Series 5</b>        | 14"            | Intel i5      | Integrated      | 4 GB             | 500 GB         |
| Notebook    | Dell Inspiron 17R Special      | 17.3"          | Intel i7      | <b>Discrete</b> | 8 GB             | 1,000 GB       |
|             | Edition with i7 + 8GB RAM      |                |               |                 |                  |                |
| Notebook    | Toshiba L955-S5370 with 6GB    | 15.6"          | Intel i5      | Integrated      | 6 GB             | 640 GB         |
|             | <b>RAM</b>                     |                |               |                 |                  |                |
| Notebook    | <b>ASUS VivoBook X202E</b>     | 11.6"          | Intel i3      | Integrated      | 4 GB             | 500 GB         |
| Notebook    | Lenovo IdeaPad Z585            | 15.6"          | AMD A8        | Integrated      | 6 GB             | 1,000 GB       |
| Notebook    | HP Pavilion G7-2220us          | 17.3"          | AMD A6        | <b>Discrete</b> | 4 GB             | 500 GB         |
|             | Notebook                       |                |               |                 |                  |                |
| Desktop     | HP Envy h8-1450 Desktop: FX-   |                | AMD FX        | <b>Discrete</b> | 10 <sub>GB</sub> | 2,000 GB       |
|             | 6120 processor, 10GB RAM,      |                |               |                 |                  |                |
|             | 0.5GB AMD Radeon HD7570        |                |               |                 |                  |                |
|             | <b>Graphics Card</b>           |                |               |                 |                  |                |
| Desktop     | Dell Inspiron 660s             |                | Intel Celeron | Integrated      | 4 GB             | 500 GB         |
|             |                                |                | 6465          |                 |                  |                |
| Desktop     | HP Envy 20-d030 TouchSmart     | 20"            | Intel i3      | Integrated      | 6 GB             | 1,000 GB       |
|             | All-in-one Desktop PC          |                |               |                 |                  |                |
| Desktop     | Dell XPS 8500 (i7 + discrete 1 |                | Intel i7      | <b>Discrete</b> | 12GB             | 2,000 GB       |
|             | GB NVIDIA GeForce GT 640)      |                |               |                 |                  |                |

<span id="page-10-2"></span>**Table 2-4: List and attributes of computers tested**

Subsequently, we put each through Test Set-up and Testing procedures described below. In particular, the test procedure is designed to yield meaningful results within the time and scope constraints of the project.

## <span id="page-10-1"></span>**2.2.1 Test Set-Up**

During initial testing, we found that a variety of programs pre-installed by the computer manufacturers were resulting in significant fluctuations in computer power draw. Consequently, we removed all preinstalled software from all computers prior to testing and did a "clean" install of the operating system, Windows 8. Subsequently, we installed the most up-to-date versions available of the following programs on each computer:

- The three browsers tested
	- o Microsoft Internet Explorer 10.0.9200.16540, 10.0.9200.16580
	- $\circ$  Google Chrome 26.0.1410.64
	- o Mozilla Firefox 20.0.1.4847, 21.0.0.4879
- Windows Defender (the built-in Microsoft security software in Windows)
- $\bullet$  Adobe Flash® 11.7.700.169, 11.7.700.202

Subsequently, we disabled all updates for the above programs and Windows alert service throughout the entire test period, as well as other periodic tasks that could cause unwanted changes in power draw. In addition, at the request of Microsoft we set the JavaScript timer frequency to "conserve power" in the Windows power options. We found, however, that the default Javascript time frequency for all computers tested was set to "maximum performance." We did not investigate the impact of this setting upon browser power draw.

## <span id="page-11-0"></span>**2.2.2 Test Procedure**

We followed the following test procedure for all computers, i.e., Units Under Test (UUT), using a Yokogawa WT210 power meter. The power meter was under calibration per ANSI/NCSL Z540-1-1994, and has an accuracy of +/-0.1%. Throughout testing, the room remained between 20 and 22 $^{\circ}$ C.

- 1. For all notebook computers, ensure that the UUT's battery is fully charged before beginning testing.
- 2. Connect the UUT to the Yokogawa WT210 power meter
- 3. Connect the UUT to the Internet<sup>3</sup>
- 4. Connect the data acquisition system to the power meter
- 5. Testing will start a minimum of ten (10) minutes after booting up the PC each time
- 6. Measure the true root-mean squared (rms) current, power, and voltage for each UUT over a six (6) minute period at 1Hz (averaging over 1s period) for the following test conditions:
	- a) Baseline: No browsers or other windows open
		- i) First perform a preliminary measurement of power draw in this mode for the UUT, to ensure that the lowest suitable current range has been selected on the power meter to maximize measurement accuracy
			- (1) Record the current range selected for testing the UUT
			- (2) Record at least 6 minutes of 'Baseline' UUT operation with no browsers.
			- (3) Move the mouse/trackpad once a minute to prevent the unit from going idle
	- b) Static Website Test: Three different browsers (Internet Explorer, Google Chrome, and Mozilla Firefox) will be used. Each browser will be tested for the Top 10 U.S. websites as of March 25' 2013 (listed below, from Alexa 2013). The UUT will then be rebooted after all ten websites have been tested. In all cases, the browser will have two 'background tabs' open to cse.fraunhofer.org and cfvsolar.com, both static landing pages.
		- i) Each browser will be directed to the following websites, with all cookies accepted. Data logging will begin immediately when changing the target website to capture transitional power draw.
			- (1) Google.com
			- (2) Yahoo.com
			- (3) Live.com
			- (4) Youtube.com
			- (5) Facebook.com
			- (6) Wikipedia.org
			- (7) Ebay.com
			- (8) Amazon.com
			- (9) Craigslist.org
			- (10)Bing.com

 $\overline{\phantom{a}}$ 

 $3$  The tested access speed exceeded 25 Mb/s.

Fraunhofer Center for Sustainable Energy Systems 12 and 2008 12 and 2008 12 and 2008 12 and 2008 12 and 2008 12

- ii) Record all power, current, and voltage measurements in a database. Each test will take place for at least 6 minutes.
- iii) Move the mouse/trackpad once a minute to prevent the unit from going idle
- c) Dynamic benchmark Test: for each browser, the following three benchmarks will be run. Each will have a one minute transition time, before data logging begins.
	- (1) HTML5 video "Big Buck Bunny" on YouTube
	- (2) Flash® video of "Big Buck Bunny" on YouTube
	- (3) The "FishBowl" benchmark, limiting the number of fish to 5
	- ii) Record all power, current, and voltage measurements in a database. Each test will take place for at least 6 minutes.
	- iii) Move the mouse/trackpad once a minute to prevent the unit from going idle
- 7. Raw data from each test will be saved in individual CSV files from the power meter, labeled and stored in a directory structure.

# **3 Results**

### <span id="page-13-1"></span><span id="page-13-0"></span>**3.1 Power Measurements**

Figures 3-1 and 3-2 depict the average of all power draw measurements, while Tables 3-1 and 3-2 summarize the power draw measurements for notebook and desktop computers, respectively. The full test results can be found in Appendix A.

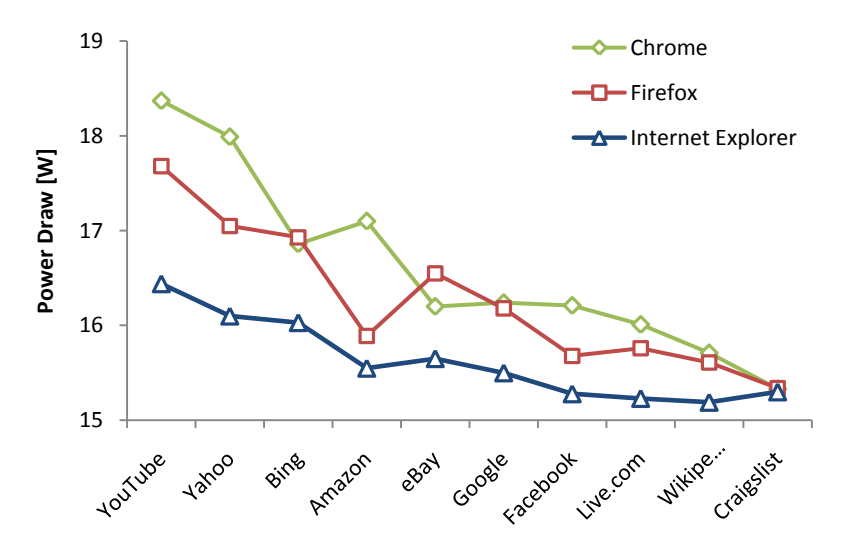

**Figure 3-1: Average notebook computer power draw as a function of browser and website**

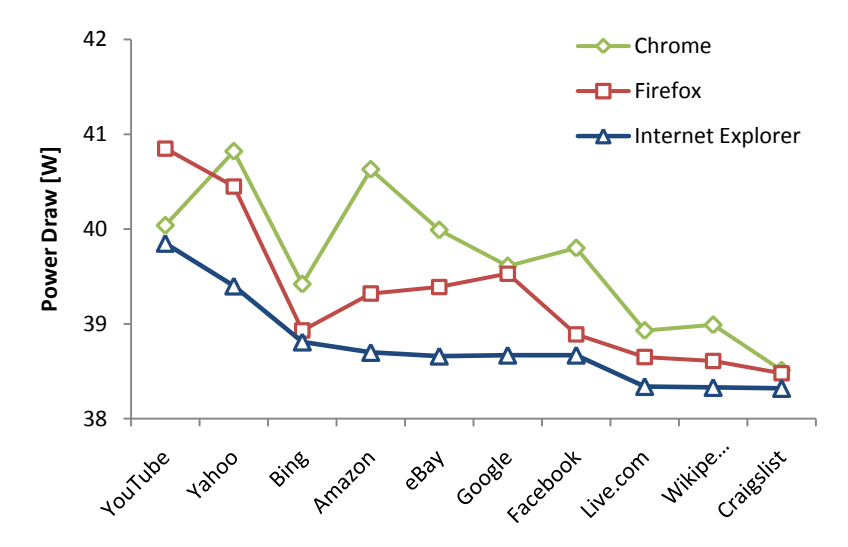

**Figure 3-2: Average desktop computer power draw as a function of browser and website** 

#### <span id="page-14-1"></span>**Table 3-1: Notebook average power draw measurements summary (W)**

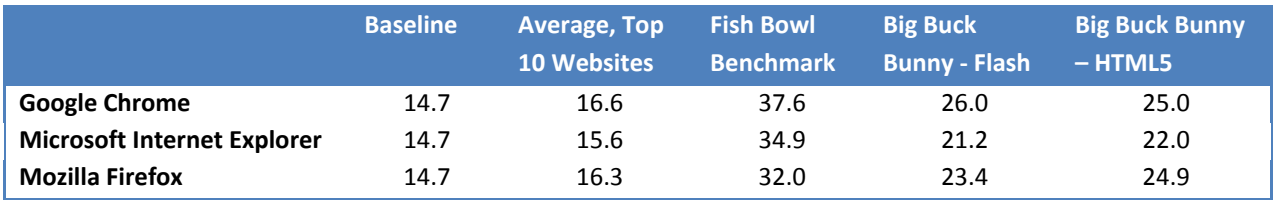

#### <span id="page-14-2"></span>**Table 3-2: Desktop average power draw measurements summary (W)**

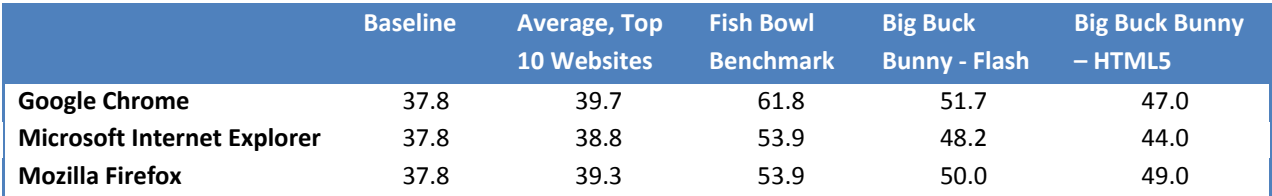

## <span id="page-14-0"></span>**3.2 UEC and AEC Impact of Internet Browsers**

Tables 3-3 and 3-4 presents the *normalized* power draw values used to estimate the UEC and AEC impact of browsers for notebook and desktop computers, respectively. They are calculated per the normalization procedure described in Section 2.1.3.<sup>4</sup>

There are several important caveats to note about these estimates. First, these calculations are based on the assumption that the power draw ratios measured for a limited number of new computers would be similar for the installed base of residential PCs, including those with different operating systems. This project did not include the testing required to evaluate that assumption. Second, the Flash® power draw values are based on measurements for a single Flash® video, so it is not clear if those values are representative of a wider range of Flash® videos. Third, we did not evaluate the impact on power draw of setting the default Javascript time frequency for all computers to "maximum power saving".

<span id="page-14-3"></span>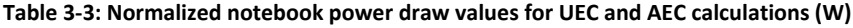

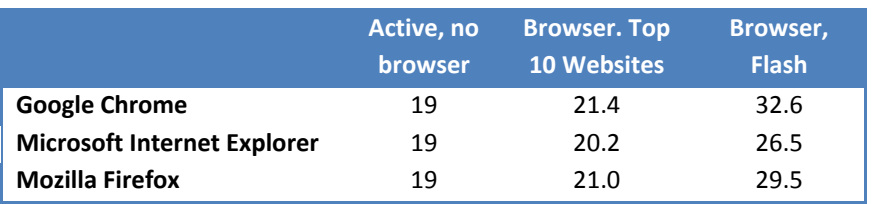

 $\overline{\phantom{a}}$ 

<sup>4</sup> Since we used the averages of the power draw *ratios* of the test cases relative to the power draw for *each* computer, these ratios differ in some cases from power ratios calculated based on Tables 3-1 and 3-2.

#### <span id="page-15-0"></span>**Table 3-4: Normalized desktop power draw values for UEC and AEC calculations (W)**

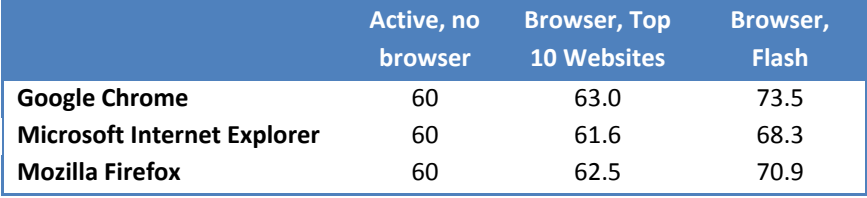

Tables 3-5 and 3-6 present the UEC and AEC values for the Internet browsers tested, for notebook and desktop PCs, based on the power draw estimates above. All differences are relative to the baseline value assuming no browser operation. The models indicate that browsers increase both UEC and AEC by an average of approximately 1 to 3 percent relative to an "idle" baseline, with Chrome having the largest increase and Internet Explorer the smallest. The main uncertainties in these estimates are the power draw impact of Flash® and the quantity of time residential computers spend with browsers open, particularly on web pages running Flash® video.

#### <span id="page-15-1"></span>**Table 3-5: Impact of Internet browsers upon U.S. notebook computer UEC and AEC**

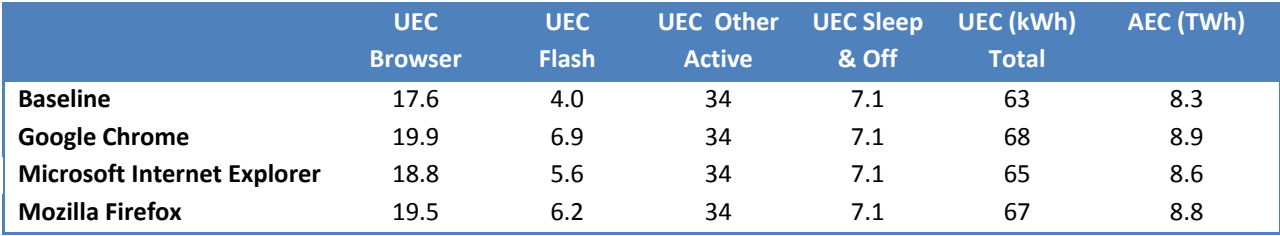

#### <span id="page-15-2"></span>**Table 3-6: Impact of Internet browsers upon U.S. desktop computer UEC (kWh) and AEC (TWh)**

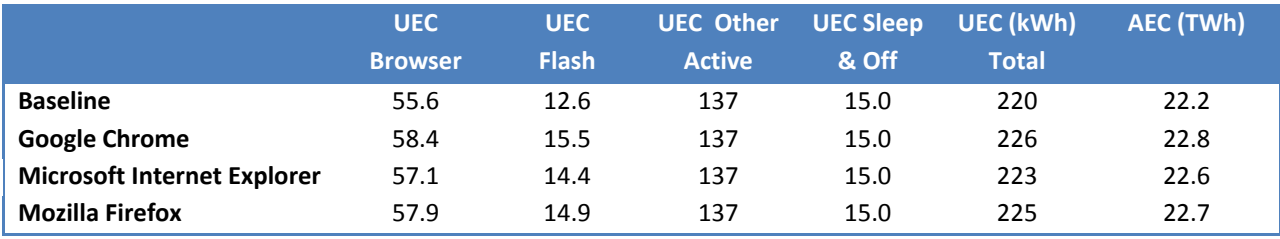

# **4 Conclusions**

<span id="page-16-0"></span>We conducted controlled tests on six notebook and four desktop computers to evaluate the impact of three Internet browsers on computer power draw. Specifically, we measured the average power draw over one-second intervals for a six-minute period for all three browsers installed on the ten computers, for each of the ten most-visited websites in the U.S. In addition, we also measured power draw for both the Flash® and HTML5 versions of a video, as well as the Fishbowl HTML5 benchmark.

Our measurements show that the Internet browsers tested increased computer power draw by about 7 to 13 percent for notebooks and 3 to 5 percent for desktops, relative to an "idle" baseline (see Table 4-1 and 4-2). The magnitude of the *absolute* power draw increase was similar for notebooks and desktops. For the top ten U.S. websites tested, average computer power draw increased the most while using the Chrome browser and the least while using the Internet Explorer browser. Variations in power draw among websites tested were of a similar magnitude as differences in power draw among browsers.

<span id="page-16-1"></span>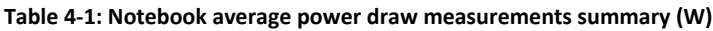

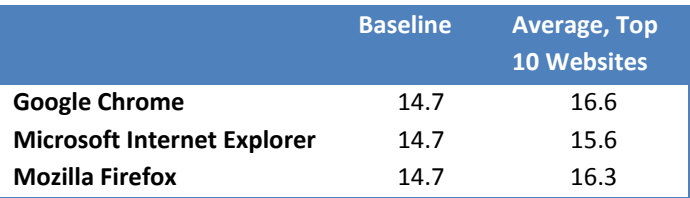

<span id="page-16-2"></span>**Table 4-2: Desktop average power draw measurements summary (W)**

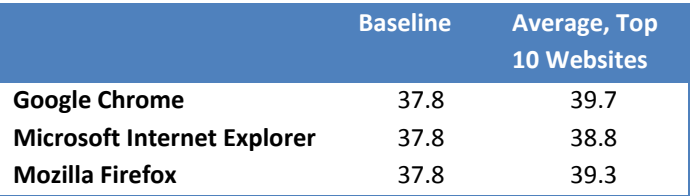

Testing of two HTML5 websites (one benchmark, one video) and one Flash® video found that both appear to increase power draw significantly more than the top ten websites tested. Most notably, the HTML5 benchmark test condition more than doubled the notebook power draw for all computers and browsers tested, while desktop power draw increased by approximately 50 percent. Computer power draw also increased for the one Flash® and HTML5 website tested, increasing by approximately 50 and 20 percent for notebook and desktops, respectively. The magnitude of the *absolute* power draw increase was similar for notebooks and desktops. Due to the very limited number of test conditions, we cannot draw robust conclusions about differences in power draw among browsers running Flash® and HTML5. Conducting additional testing of a larger set of Flash® and HTML5 websites is necessary to draw more robust conclusions about how these technologies impact computer power draw, and we recommend pursuing this testing.

Incorporating the test data into models for residential computer unit electricity consumption (UEC) and national annual electricity consumption (AEC) indicates that the browsers tested increased both by an

average of approximately 1 to 3 percent relative to an "idle" baseline. The largest uncertainties in these estimates are the power draw impact of Flash® and the quantity of time residential computers spend with browsers open, particularly on web pages running Flash® video.

## **References**

- <span id="page-18-0"></span>Alexa. 2013. "Top Sites in United States – The top 500 sites in United States." Downloaded on 25 March from:<http://www.alexa.com/topsites/countries/US> .
- comScore. 2011. "Average Time Spent Online per U.S. Visitor in 2010". 13 January. Downloaded from: <http://www.comscoredatamine.com/2011/01/average-time-spent-online-per-u-s-visitor-in-2010/> .
- eMarketer. 2013. "Social, Digital Video Drive Further Growth in Time Spent Online". 8 May. Downloaded from: [http://www.emarketer.com/Article/Social-Digital-Video-Drive-Further-Growth-Time-Spent-](http://www.emarketer.com/Article/Social-Digital-Video-Drive-Further-Growth-Time-Spent-Online/1009872)[Online/1009872](http://www.emarketer.com/Article/Social-Digital-Video-Drive-Further-Growth-Time-Spent-Online/1009872) .
- Kawamoto, K., J. Koomey, B. Nordman, R. Brown, M.A. Piette, M. Ting, and A. Meier. 2001. "Electricity used by office equipment and network equipment in the U.S.: Detailed report and appendices." Lawrence Berkeley National Laboratory Final Report, LBNL-45917. February.
- NewMedia TrendWatch. 2013. "USA Demographics". 28 March. Downloaded from: <http://www.newmediatrendwatch.com/markets-by-country/17-usa/123-demographics> .
- Nordman, B. and A. Meier. 2004. "Energy Consumption of Home Information Technology."Lawrence Berkeley National Laboratory Report, LBNL-5350. July.
- Roth, K., F. Goldstein, and J. Kleinman. 2002. "Energy Consumption by Office and Telecommunications Equipment in Commercial Buildings - Volume I: Energy Consumption Baseline." Final Report by Arthur D. Little, Inc. to Office of Building Equipment (DOE). January.
- Roth, K., R. Ponoum, and F. Goldstein. 2006. "U.S. residential information technology energy consumption in 2005 and 2010." March.
- Roth, K. and K. McKenney. 2007. "Energy Consumption by Consuer Electronics (CE) in U.S. Residences." Final Report by TIAX LLC to the Consumer Electronics Association (CEA). December.
- Roth, K., K. McKenney, R. Ponoum, and C. Paetsch. 2008. "Residential Miscellaneous Electric Loads: Energy Consumption Characterization and Savings Potential in 2006 and Scenario-based Projections for 2020." Final Report by TIAX LLC to U.S. Department of Energy. April.
- TÜV Rheinland. 2012. "Energy efficiency test for Internet browsers under Windows 8". October.
- Urban, B., V. Tiefenbeck, and K. Roth. 2011. "Energy Consumption of Consumer Electronics in U.S. Homes". Final Report by the Fraunhofer Center for Sustainable Energy Systems to the Consumer Electronics Association. December.
- USA Today. 2013. "10 web sites where surfers spend the most time". 9 March. Downloaded from: <http://www.usatoday.com/story/money/business/2013/03/09/10-web-sites-most-visited/1970835/> .
- W<sup>3</sup>Techs. 2013. "Usage of Flash for Websites". 3 June. Downloaded from: <http://w3techs.com/technologies/details/cp-flash/all/all> .

# **Appendix A: Test Data**

<span id="page-19-0"></span>Tables A-1 and A-2 present the desktop and notebook computer power draw measurements, respectively.

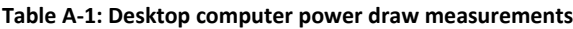

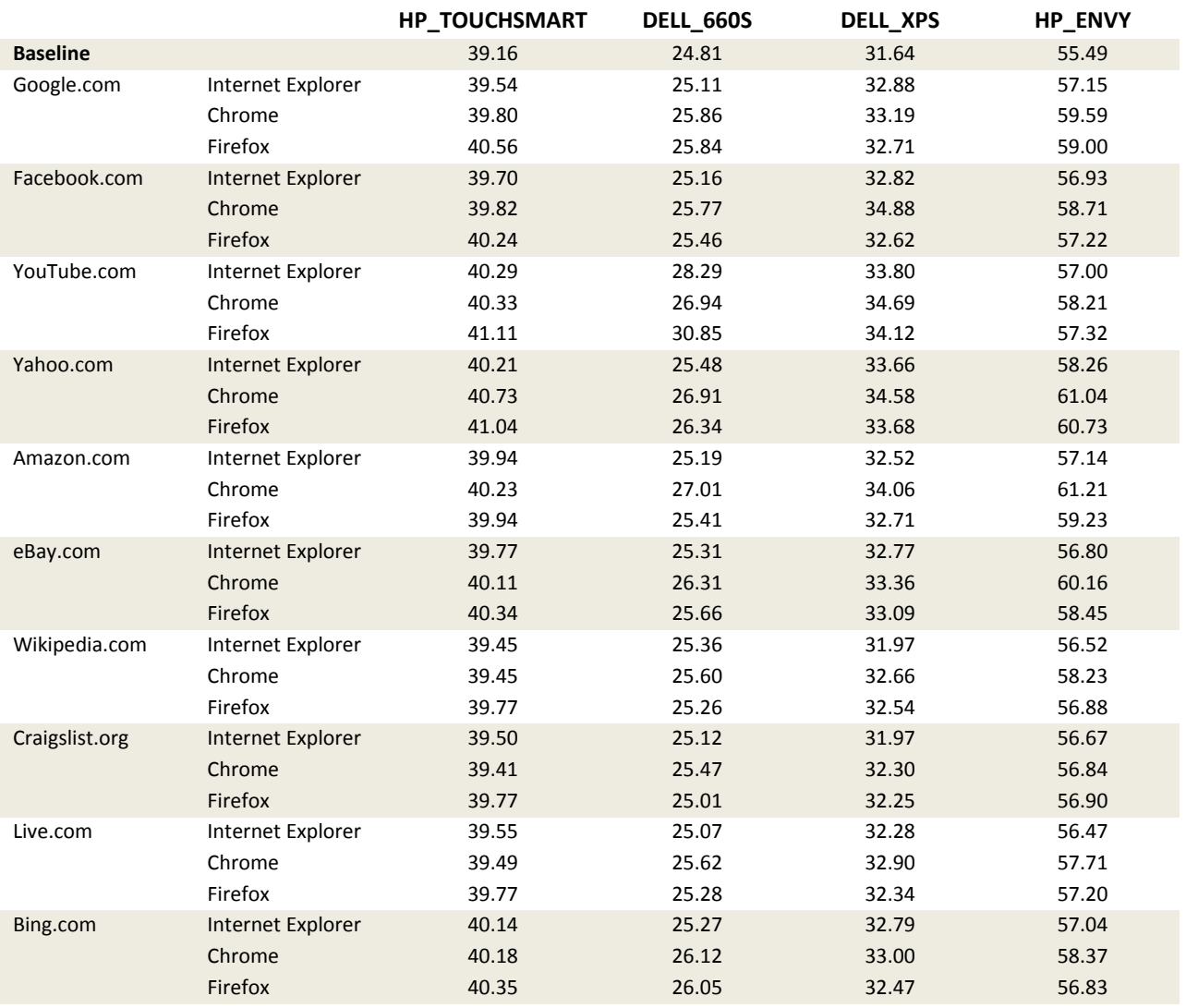

### **Table A-2: Notebook computer power draw measurements**

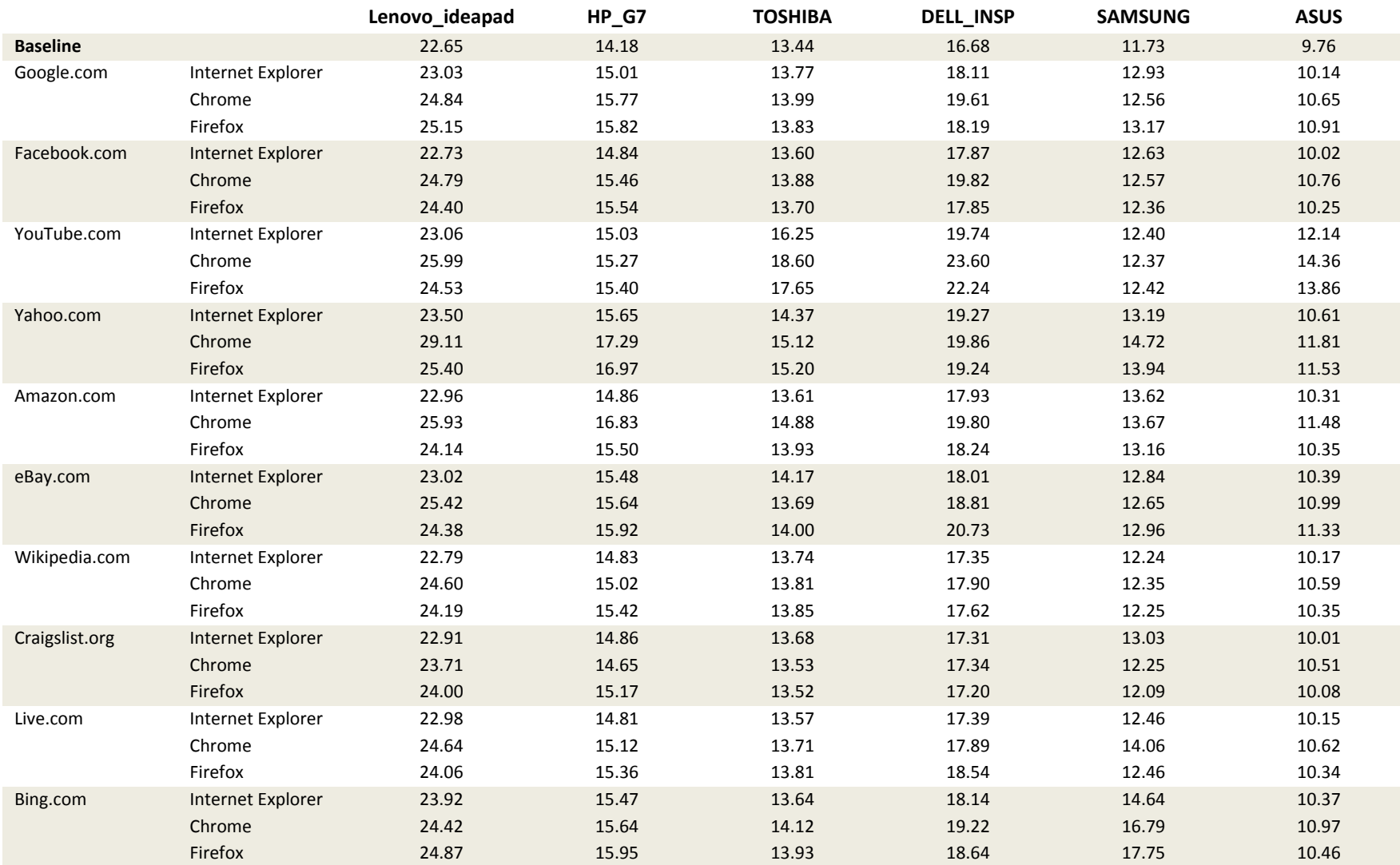